# *Matlab Simulink For Digital Communication 2 Ed*

[Download File PDF](http://abortionpillonline.org/download/matlab_simulink_for_digital_communication_2_ed.pdf)

*Matlab Simulink For Digital Communication 2 Ed - Getting the books matlab simulink for digital communication 2 ed now is not type of challenging means. You could not on your own going in the same way as ebook buildup or library or borrowing from your associates to edit them. This is an utterly easy means to specifically acquire lead by on-line. This online publication matlab simulink for digital communication 2 ed can be one of the options to accompany you later having supplementary time.*

*It will not waste your time. agree to me, the e-book will extremely spread you other event to read. Just invest tiny times to gate this on-line publication matlab simulink for digital communication 2 ed as competently as evaluation them wherever you are now.*

## **Matlab Simulink For Digital Communication**

I read several books in digital communication, control system, and digital signal processing entitled with "Matlab and/or Simulink" but their contents rarely mentioned Matlab or Simulink, just a few functions plus an appendix - "Intro Matlab" This book is the best "Matlab/Simulink" for digital communication so far, although I would like to have ...

#### **MATLAB/Simulink for Digital Communication: Won Y. Yang ...**

MATLAB/Simulink for Digital Communication. Written for students and engineers, this book provides a reference for studying communication systems. The aim of the book is to help readers understand the concepts, techniques, terminologies, equations, and block diagrams appearing in other books while using MATLAB to simulate various communication ...

## **MATLAB/Simulink for Digital Communication - MATLAB ...**

The laboratory course provides hands-on exploration of physical layer communication. Through a sequence of guided explorations, students design and implement a digital communication system with modulation to an acoustic carrier frequency.

## **Digital Communication Laboratory Courseware - MATLAB ...**

DIGITAL COMMUNICATION SYSTEMS USING MATLAB AND SIMULINK Digital communication systems using Matlab and Simulink covers wide area of communications techniques, when includes digital radio, and digital transmission. Digital transmission and signal processing refers to the study of processing of digital data and transmission.

## **Digital communication systems using Matlab and Simulink**

Dennis Silage, PhD Professor Electrical and Computer Engineering Temple University silage@temple.edu. Home. Digital Communication Systems Using MATLAB® and Simulink® Here you will find additional materials for using the digital communication simulation with MATLAB and Simulink in undergraduate, graduate and continuing professional education.These materials complement the text Digital ...

## **Digital Communciations Using MATLAB and Simulink**

Professionals, once having had a course primarily in analog communications, will be able to acquaint themselves with modern digital communications in the MATLAB and Simulink simulation environment. An extensive discussion of the precepts of digital communications is coupled with simulation models and observed results.

## **Digital Communication Systems Using MATLAB® and Simulink ...**

of digital communication systems, facilitating their projects and thesis. Professionals, once having had a course primarily in analog communications, will be able to acquaint themselves with modern digital communications in the MATLAB and Simulink simulation environment. An

## **Digital Communication Systems Using MATLAB® and Simulink®**

The Simulink environment is ideally suited to introducing and teaching the concepts of feedback systems. The block diagram–based approach enables instructors to introduce the elements of a digital communication system one at a time, with each newly introduced component based on earlier material.

#### **Simulink and Digital Communications - A Perfect Match for ...**

Download Complete MATLAB and Simulink models to accompany Digital Communication Systems using MATLAB® and Simulink® can be downloaded in 7ZIP/ZIP archive format: . Second Edition (~2.2 MB, digicomMS2.7z) First Edition (~0.7 MB, digicommMS1.zip). The 7ZIP/ZIP archive files are password protected as described in Appendix A of the text.

#### **Digital Communciations Using MATLAB and Simulink**

Communications Toolbox™ provides algorithms and apps for the analysis, design, end-to-end

simulation, and verification of communications systems. Toolbox algorithms including channel coding, modulation, MIMO, and OFDM enable you to compose and simulate a physical layer model of your standard-based or custom-designed wireless communications ...

#### **Communications Toolbox - MATLAB & Simulink**

This PPT slide explains Chapter 9 (on In formation and Coding) of "MATLAB/Simulink for Digital Communication" including the related MATLAB codes and Simulink block diagrams. To see is to believe. 9.1 Measure of Information - Entropy 9.2 Source Coding 9.2.1 Huffman Coding

## **PPT for Chapter 9 of "MATLAB/Simulink for Digital ...**

digital communications, a discrete time approach, written for students, this introductory text uses the principles of discrete-time signal processing to introduce and analyze digital communications. Traditional topics are presented such as modulation ... Teaching materials based on MATLAB and Simulink. Find full courses and labs

## **Digital Communications: A Discrete-Time Approach - MATLAB ...**

MATLAB/Simulink for Digital Communication. ... The system is developed through the use of MATLAB/Simulink to show the performance of the proposed system in response to the appliy modulation technique.

#### **MATLAB/Simulink for Digital Communication | Request PDF**

I read several books in digital communication, control system, and digital signal processing entitled with "Matlab and/or Simulink" but their contents rarely mentioned Matlab or Simulink, just a few functions plus an appendix - "Intro Matlab" This book is the best "Matlab/Simulink" for digital communication so far, although I would like to have ...

#### **Amazon.com: Customer reviews: MATLAB/Simulink for Digital ...**

Digital Communication Systems Using MATLAB and Simulink, Second Edition [Dennis Silage] on Amazon.com. \*FREE\* shipping on qualifying offers. Digital Communication using MATLAB and Simulink is intended for a broad audience. For the student taking a traditional course

#### **Digital Communication Systems Using MATLAB and Simulink ...**

Description : Digital Communication using MATLAB and Simulink is intended for a broad audience. For the student taking a traditional course, the text provides simulations of the MATLAB and Simulink systems, and the opportunity to go beyond the lecture or laboratory and develop investigations and projects.

#### **Digital Communication Systems Using Matlab And Simulink ...**

Find helpful customer reviews and review ratings for MATLAB/Simulink for Digital Communication at Amazon.com. Read honest and unbiased product reviews from our users.

#### **Amazon.com: Customer reviews: MATLAB/Simulink for Digital ...**

This item: Analog & Digital Communication Lab: MATLAB/SIMULINK +Arduino Uno +Circuits by Prof Jai P Agrawal Paperback \$25.00. In Stock. First Course in Digital Control: USING MATLAB/SIMULINK and TI 320C6713 DSP by Jai P Agrawal Paperback \$39.90.

#### **Analog & Digital Communication Lab: MATLAB/SIMULINK ...**

Amazon.in - Buy Digital Communication Systems using MATLAB and Simulink book online at best prices in India on Amazon.in. Read Digital Communication Systems using MATLAB and Simulink book reviews & author details and more at Amazon.in. Free delivery on qualified orders.

## **Digital Communication Systems using MATLAB and Simulink ...**

Modeling of Digital Communication Systems Using SIMULINK [Arthur A. Giordano, Allen H. Levesque] on Amazon.com. \*FREE\* shipping on qualifying offers. A comprehensive and detailed treatment of the program SIMULINK® that focuses on SIMULINK® for simulations in Digital and

Wireless Communications Modeling of Digital Communication Systems Using</i>SIMULINK®</i> introduces the reader to SIMULINK®

## **Matlab Simulink For Digital Communication 2 Ed**

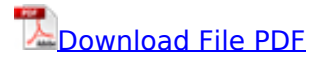

[5 steps to a 5 500 ap calculus ab bc questions to know by test day second edition mcgraw hills 500](http://abortionpillonline.org/5_steps_to_a_5_500_ap_calculus_ab_bc_questions_to_know_by_test_day_second_edition_mcgraw_hills_500_questions_to_know_by_test_day_mcgraw_hills_500_college_physics_questions.pdf) [questions to know by test day mcgraw hills 500 college physics questions,](http://abortionpillonline.org/5_steps_to_a_5_500_ap_calculus_ab_bc_questions_to_know_by_test_day_second_edition_mcgraw_hills_500_questions_to_know_by_test_day_mcgraw_hills_500_college_physics_questions.pdf) [book libro biologia](http://abortionpillonline.org/book_libro_biologia_solomon_berg_martin_9na_edicion.pdf) [solomon berg martin 9na edicion](http://abortionpillonline.org/book_libro_biologia_solomon_berg_martin_9na_edicion.pdf), [genki 1 second edition](http://abortionpillonline.org/genki_1_second_edition.pdf), [mechanics of materials beer and johnston](http://abortionpillonline.org/mechanics_of_materials_beer_and_johnston_6th_edition_solution_manual_qt1m4dc_1.pdf) [6th edition solution manual qt1m4dc 1](http://abortionpillonline.org/mechanics_of_materials_beer_and_johnston_6th_edition_solution_manual_qt1m4dc_1.pdf), [12th maths solution book em downlod](http://abortionpillonline.org/12th_maths_solution_book_em_downlod.pdf), [prentice hall healths](http://abortionpillonline.org/prentice_hall_healths_question_and_answer_review_of_medical_technology_clinical_laboratory_science_3rd_edition_prentice_hall_success_series.pdf) [question and answer review of medical technology clinical laboratory science 3rd edition prentice](http://abortionpillonline.org/prentice_hall_healths_question_and_answer_review_of_medical_technology_clinical_laboratory_science_3rd_edition_prentice_hall_success_series.pdf) [hall success series](http://abortionpillonline.org/prentice_hall_healths_question_and_answer_review_of_medical_technology_clinical_laboratory_science_3rd_edition_prentice_hall_success_series.pdf), [quest for love true stories of passion and purity elisabeth elliot,](http://abortionpillonline.org/quest_for_love_true_stories_of_passion_and_purity_elisabeth_elliot.pdf) [nayika bheda in,](http://abortionpillonline.org/nayika_bheda_in.pdf) [suzuki uc 125 service manual,](http://abortionpillonline.org/suzuki_uc_125_service_manual.pdf) [kiran prakashan sbi solved papers,](http://abortionpillonline.org/kiran_prakashan_sbi_solved_papers.pdf) [conceptual integrated science,](http://abortionpillonline.org/conceptual_integrated_science.pdf) [rational stories for children,](http://abortionpillonline.org/rational_stories_for_children.pdf) [top notch 3a second edition unit 3 workbook answer](http://abortionpillonline.org/top_notch_3a_second_edition_unit_3_workbook_answer.pdf), [blueprints of](http://abortionpillonline.org/blueprints_of_fashion_home_sewing_patterns_of_the_1940s_schiffer_book_for_collectors.pdf) [fashion home sewing patterns of the 1940s schiffer book for collectors](http://abortionpillonline.org/blueprints_of_fashion_home_sewing_patterns_of_the_1940s_schiffer_book_for_collectors.pdf), [june 2013 question paper](http://abortionpillonline.org/june_2013_question_paper_for_physics.pdf) [for physics,](http://abortionpillonline.org/june_2013_question_paper_for_physics.pdf) [prisma a1 a2 fusion nivel inicial initial level spanish edition](http://abortionpillonline.org/prisma_a1_a2_fusion_nivel_inicial_initial_level_spanish_edition.pdf), [download Grade 12](http://abortionpillonline.org/download_grade_12_agricultural_science_study_notes_joomlaxe_com.pdf) [Agricultural Science Study Notes Joomlaxe Com,](http://abortionpillonline.org/download_grade_12_agricultural_science_study_notes_joomlaxe_com.pdf) [turnaround shutdown and outage management](http://abortionpillonline.org/turnaround_shutdown_and_outage_management_effective_planning_and_step_by_step_execution_of_planned_maintenance_operations.pdf) [effective planning and step by step execution of planned maintenance operations,](http://abortionpillonline.org/turnaround_shutdown_and_outage_management_effective_planning_and_step_by_step_execution_of_planned_maintenance_operations.pdf) [john meade](http://abortionpillonline.org/john_meade_falkner_collected_poemsthe_collected_poems.pdf) [falkner collected poemsthe collected poems,](http://abortionpillonline.org/john_meade_falkner_collected_poemsthe_collected_poems.pdf) [typewriting english lower grade speed papers,](http://abortionpillonline.org/typewriting_english_lower_grade_speed_papers.pdf) [wiring](http://abortionpillonline.org/wiring_diagrams_for_1996_bmw_k1100.pdf) [diagrams for 1996 bmw k1100,](http://abortionpillonline.org/wiring_diagrams_for_1996_bmw_k1100.pdf) [everglades k 12 math answers algebra 1,](http://abortionpillonline.org/everglades_k_12_math_answers_algebra_1.pdf) [the harvard design school](http://abortionpillonline.org/the_harvard_design_school_guide_to_shopping_harvard_design_school_project_on_the_city_2.pdf) [guide to shopping harvard design school project on the city 2,](http://abortionpillonline.org/the_harvard_design_school_guide_to_shopping_harvard_design_school_project_on_the_city_2.pdf) [biology sl paper2 tz0,](http://abortionpillonline.org/biology_sl_paper2_tz0.pdf) [exercices et](http://abortionpillonline.org/exercices_et_probl_mes_de_cryptographie_informatique.pdf) [probl mes de cryptographie informatique,](http://abortionpillonline.org/exercices_et_probl_mes_de_cryptographie_informatique.pdf) [radicals and visionaries entrepreneurs who revolutionized](http://abortionpillonline.org/radicals_and_visionaries_entrepreneurs_who_revolutionized_the_20th_century.pdf) [the 20th century](http://abortionpillonline.org/radicals_and_visionaries_entrepreneurs_who_revolutionized_the_20th_century.pdf), [examkrackers 10th edition](http://abortionpillonline.org/examkrackers_10th_edition.pdf), [advanced financial accounting bangalore university](http://abortionpillonline.org/advanced_financial_accounting_bangalore_university_question_paper.pdf) [question paper,](http://abortionpillonline.org/advanced_financial_accounting_bangalore_university_question_paper.pdf) [2001 jeep grand cherokee owners manual fixya,](http://abortionpillonline.org/2001_jeep_grand_cherokee_owners_manual_fixya.pdf) [anunnaki ufos extraterrestrials and](http://abortionpillonline.org/anunnaki_ufos_extraterrestrials_and_afterlife_greatest_information_vol_1_7th_edition_anunnaki_ulema_series.pdf) [afterlife greatest information vol 1 7th edition anunnaki ulema series](http://abortionpillonline.org/anunnaki_ufos_extraterrestrials_and_afterlife_greatest_information_vol_1_7th_edition_anunnaki_ulema_series.pdf), [the inventor mentor the](http://abortionpillonline.org/the_inventor_mentor_the_essentials_of_using_autodesk_inventor_for_engineers_and_engineering_students.pdf) [essentials of using autodesk inventor for engineers and engineering students](http://abortionpillonline.org/the_inventor_mentor_the_essentials_of_using_autodesk_inventor_for_engineers_and_engineering_students.pdf)